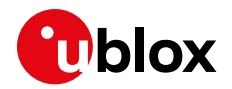

#### **Information Note**

#### **Topic SARA-G450-00C Initial Production**

UBX-18067098 Rado Šušteršič

**Author**

#### **Date** 04-Dec-2018

Copying, reproduction, modification or disclosure to third parties of this document or any part thereof is only permitted with the express written permission of u-blox. The information contained herein is provided "as is" and u-blox assumes no liability for its use. No warranty, either express or implied, is given, including but not limited, with respect to the accuracy,<br>correctness, reliability and fitn Copyright© u-blox AG.

# **1 Affected Products**

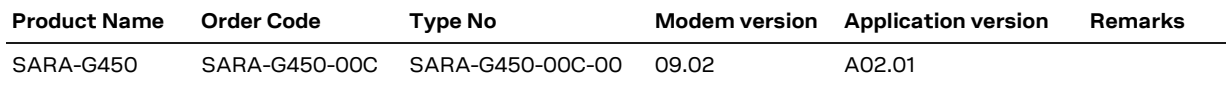

# **2 Type of Change**

- □ Hardware modification
- ☒ Firmware update
- ☒ Documentation update
- ☐ Others

## **3 Description of Change**

Known limitations. See annex [A.](#page-1-0)

## **4 Schedule**

This information is effective as of 4<sup>th</sup> December, 2018.

## **5 Customer Impact and Recommended Action**

N/A.

## **6 Reference Documents**

- [1] SARA-G450 Data Sheet (UBX-18006165)
- [2] u-blox AT Commands Manual (UBX-13002752)
- [3] SARA-G450 System Integration Manual (UBX-18046432)

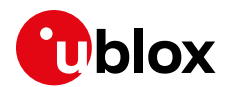

## **Annex**

# <span id="page-1-0"></span>**A Restrictions compared to specifications**

#### **A.1 Hardware**

 Main UART interface: the modem status and control lines (DSR and DCD) behavior is not as expected and must not be considered.

### **A.2 Firmware**

- Even if +CIEV and +CIND URCs are enabled by default, the information text response to the +CMER read command provides a different indication.
- When a new phonebook item is written in the default "SM" memory, the <text> field is not stored. Workaround: set "GSM" as TE character set by means of the +CSCS AT command.
- Data loss might occur during transfer of files greater than ~ 100 kB via direct link mode and low UART data rate (9,600 b/s).
- It is not possible to download a file by means of the +UDWNFILE AT command over the MUX interface.
- In order to disable the greeting text, the +CSGT AT command shall be issued specifying at the end an empty string. So the exact syntax is: AT+CSGT=0,""
- The last four parameters of the +CIND read command provide inconsistent results.
- Over the MUX interface some URCs do not appear on all the ports.
- If the <mt> parameter of +CNMI AT command is set to 2, then during a new SMS reception the SMSes are permanently stored in the memory. Workaround: to free the memory space, issue the +CMGD AT command.
- Once +UPSV is configured to 2 (power saving controlled by UART RTS line), if the AT+UPSV=0 command is issued the module replies with the OK final result code even if the module continues to behave as +UPSV: 2. Workaround: first issue AT+UPSV=1 and then AT+UPSV=0.
- The GPIO settings are not stored in the NVM. Workaround: at every boot perform again the GPIO configuration.
- The +CIEV URC has a different behavior compared to other u-blox 2G products. In fact, the name of the parameter of +CIND is shown instead of the relative number.